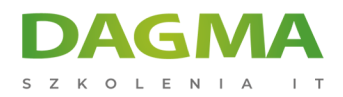

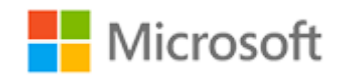

#### Szkolenie autoryzowane

## **MS 10776 Wdrażanie baz danych Microsoft SQL Server 2012**

[Strona szkolenia](https://szkolenia.dagma.eu/szkolenia,catalog,615/ms-10776-wdrazanie-baz-danych-microsoft-sql-server-2012?utm_source=Promo&utm_medium=PDF&utm_content=P52-1-PDF-tid:615-date:2025-05-12&utm_campaign=Promo52-1-Training-Description) | [Terminy szkolenia](https://szkolenia.dagma.eu/szkolenia,catalog,615/ms-10776-wdrazanie-baz-danych-microsoft-sql-server-2012?utm_source=Promo&utm_medium=PDF&utm_content=P52-1-PDF-tid:615-date:2025-05-12&utm_campaign=Promo52-1-Training-Description) | [Rejestracja na szkolenie](https://szkolenia.dagma.eu/szkolenia,register,step-1,615/ms-10776-wdrazanie-baz-danych-microsoft-sql-server-2012?utm_source=Promo&utm_medium=PDF&utm_content=P52-1-PDF-tid:615-date:2025-05-12&utm_campaign=Promo52-1-Training-Description) | [Promocje](https://szkolenia.dagma.eu/promocje?utm_source=Promo&utm_medium=PDF&utm_content=P52-1-PDF-tid:615-date:2025-05-12&utm_campaign=Promo52-1-Training-Description)

# **Opis szkolenia**

Uwaga! Szkolenie wycofane z oferty.

Zapraszamy na szkolenie: [MS 20464 Rozwój baz danych Microsoft SQL Server 2014](https://szkolenia.dagma.eu/szkolenia,catalog,621/ms-20464-rozwoj-baz-danych-microsoft-sql-server-2014)

**Szkolenie przeznaczone jest dla profesjonalistów posiadających wiedzę z zakresu pisania zapytań T-SQL oraz znających podstawowe pojęcia dotyczące relacyjnych baz danych.**

## **Wymagania:**

Wiedza z tworzenia zapytań w T-SQL

## **Korzyści po szkoleniu:**

Uczestnik będzie znał:

- SQL Server i jego główne narzędzia
- Typy danych do wykorzystania podczas projektowania tabel konwersji danych pomiędzy typami danych i tworzenia ich aliasów.
- Dobre praktyki w zakresie projektowania tabel programu SQL Server i tworzenie tabel za pomocą T-SQL.
- Klucze podstawowe i obce.

Adres korespondencyjny:

DAGMA Szkolenia IT | ul. Bażantów 6a/3 | Katowice (40-668) tel. 32 793 11 80 | szkolenia@dagma.pl szkolenia.dagma.eu

DAGMA Sp. z o.o. z siedziba w Katowicach (40-478), ul. Pszczyńska 15 Sąd Rejonowy Katowice-Wschód w Katowicach Wydział VIII Gospodarczy KRS pod numerem 0000130206, kapitał zakładowy 75 000 zł Numer NIP 634-012-60-68, numer REGON: 008173852 DAGMA Sp. z o.o. posiada status dużego przedsiębiorcy w rozumieniu art. 4c ustawy o przeciwdziałaniu nadmiernym opóźnieniom w transakcjach handlowych.

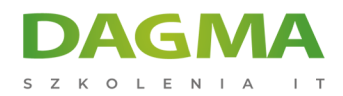

- **Indeksy klastrowane i nieklastrowane**
- Metody odczytu i interpretacji planów wykonania.
- Procedury, funkcje skalarne i tabelaryczne, triggery, widoki.
- Typy tabel, tabele parametrów, użycie instrukcji MERGE.
- Sposoby integracji SQL Server z .NET Framework. Pisanie własnych komponentów.
- Sposoby przechowywania danych XML i ich schematów w SQL Server.
- Sposoby wykonywania podstawowych zapytań na danych XML w SQL Server.
- Sposoby użycia indeksu pełnotekstowego.

## **Ścieżka certyfikacji:**

MCSA: SQL Server. Szkolenie związane jest z egzaminem 70-463 – Implementing a Data Warehouse with Microsoft SQL Server 2012

Szkolenie prowadzone jest w języku polskim, materiały w języku angielskim.

## **Program szkolenia**

## **Moduł 1: Wprowadzenie do SQL Server 2012 i narzędzi**

- Wstęp do platformy SQL Server
- Praca z narzędziami SQL Server
- Konfiguracja usług SQL Server

## **Moduł 2: Praca z typami danych**

- Zastosowanie typów danych
- Korzystanie z danych znakowych
- Konwertowanie typów danych
- **Specjalistyczne typy danych**

## **Moduł 3: Projektowanie i wdrażanie tabel**

- Projektowanie tabel
- Praca ze schematami
- Kreowanie i przerabianie tabel

Adres korespondencyjny:

DAGMA Szkolenia IT | ul. Bażantów 6a/3 | Katowice (40-668) tel. 32 793 11 80 | szkolenia@dagma.pl szkolenia.dagma.eu

DAGMA Sp. z o.o. z siedziba w Katowicach (40-478), ul. Pszczyńska 15 Sąd Rejonowy Katowice-Wschód w Katowicach Wydział VIII Gospodarczy KRS pod numerem 0000130206, kapitał zakładowy 75 000 zł Numer NIP 634-012-60-68, numer REGON: 008173852 DAGMA Sp. z o.o. posiada status dużego przedsiębiorcy w rozumieniu art. 4c ustawy o przeciwdziałaniu nadmiernym opóźnieniom w transakciach handlowych

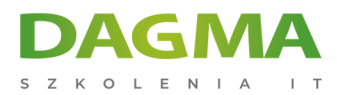

## **Moduł 4: Zapewnianie integralności danych przez ograniczenia**

- Wymuszanie integralności danych
- Wdrażanie integralności domeny
- Implementacja integralności encji I integralności referencyjnej

#### **Moduł 5: Planowanie indeksowania dla SQL Server 2012**

- Zapoznanie z podstawowymi pojęciami indeksowania
- Rodzaje danych i indeksy
- Pojedyncze kolumny i indeksy złożone

## **Moduł 6: Wdrażanie struktur tabeli w SQL Server 2012**

- **Struktury tabeli w SOL Server**
- Praca z klastrowanymi indeksami
- Projektowanie efektywnie klastrowanych indeksów

#### **Moduł 7: Odczytywanie planów wykonawczych SQL Server 2012**

- Podstawowe zagadnienia na temat planów wykonywania
- Typowe elementy planu wykonywania
- praca z planami wykonywania

#### **Moduł 8: Zwiększanie wydajności poprzez nieklastrowane indeksy**

- Projektowanie efektywnych niezgrupowanych indeksów
- Wdrażanie nieklastrowanych indesków
- Wykorzystanie Database Engine Tuning Advisor

## **Moduł 9: Projektowanie i implementacja widoków**

- Wprowadzenie do widoków
- Tworzenie i zarzadzanie widokami
- Zalecenia wydajnościowe dla widoków

## **Moduł 10: Projektowanie i implementacja procedur składowanych**

- Wprowadzenie do procedur składowanych
- Praca z procedurami składowanymi
- Implementacja saprametryzowanych procedur składowanych
- Kontrola kontekstu wykonania

Adres korespondencyiny:

DAGMA Szkolenia IT | ul. Bażantów 6a/3 | Katowice (40-668) tel. 32 793 11 80 | szkolenia@dagma.pl szkolenia.dagma.eu

DAGMA Sp. z o.o. z siedziba w Katowicach (40-478), ul. Pszczyńska 15 Sąd Rejonowy Katowice-Wschód w Katowicach Wydział VIII Gospodarczy KRS pod numerem 0000130206, kapitał zakładowy 75 000 zł Numer NIP 634-012-60-68, numer REGON: 008173852 DAGMA Sp. z o.o. posiada status dużego przedsiębiorcy w rozumieniu art. 4c ustawy o przeciwdziałaniu nadmiernym opóźnieniom w transakcjach handlowych.

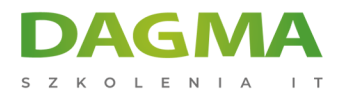

## **Moduł 11: Łączenie danych i tabel**

- Użycie twierdzenia MERGE
- Implementacja typów tabel
- Użycie typów TABLE jako parametrów

## **Moduł 12: Projektowanie i implementacja funkcji zdefiniowanych przez użytkownika**

- Przegląd funkcji
- Projektowanie i implementacja funkcji skalarnych
- projektowanie i implementacja funkcji zwracających tabele
- Implementacja zaleceń dla funkcji
- Alternatywy dla funkcji

#### **Moduł 13: Tworzenie wysoce współbieżnych aplikacji SQL Server 2012**

- Wprowadzenie do transakcji
- Wprowadzenie do blokad
- Zarządzanie blokadami
- Poziomy izolacji transakcji

## **Moduł 14: Obsługa błędów w kodzie T-SQL**

- Rozumienie obsługi błędów w kodzie T-SQL
- Implementacja obsługi błędów w kodzie T-SQL
- Implementacja obsługi wyjątków strukturalnych

#### **Moduł 15: Odpowiadanie na manipulację danych poprzez wyzwalacze**

- **Projektowanie wyzwalaczy DML**
- **Implementacja wyzwalaczy DML**
- Zaawansowane pojęcia dotyczące wyzwalaczy

#### **Moduł 16: Implementacja zarządzanego kodu w SQL 2012**

- **Wstep do integracii SOL CLR**
- Importowanie i konfiguracja zestawów
- Implementacja integracji SQL CLR
- Poziomy izolacji transakcji

Adres korespondencyjny:

DAGMA Szkolenia IT | ul. Bażantów 6a/3 | Katowice (40-668) tel. 32 793 11 80 | szkolenia@dagma.pl szkolenia.dagma.eu

DAGMA Sp. z o.o. z siedziba w Katowicach (40-478), ul. Pszczyńska 15 Sąd Rejonowy Katowice-Wschód w Katowicach Wydział VIII Gospodarczy KRS pod numerem 0000130206, kapitał zakładowy 75 000 zł Numer NIP 634-012-60-68, numer REGON: 008173852 DAGMA Sp. z o.o. posiada status dużego przedsiębiorcy w rozumieniu art. 4c ustawy o przeciwdziałaniu nadmiernym opóźnieniom w transakcjach handlowych.

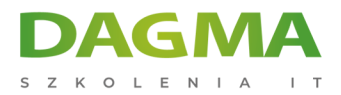

#### **Moduł 17: Przechowywanie danych XML w SQL Server 2012**

- Wstęp do XML i schematów XML
- Przechowywanie danych XML i schematów w SQL Server
- Implementacja danych typu XML

### **Moduł 18: Zapytania do danych XML w SQL Server**

- Użycie składni T-SQL dla XML
- Rozpoczynanie pracy z XQuery
- Dzielenie XML

#### **Moduł 19: Praca z danymi przestrzennymi SQL Server 2012**

- Wstęp do danych przestrzennych
- Praca z typami danych przestrzennych SQL Server
- Wykorzystanie danych przestrzennych w aplikacjach

## **Moduł 20: Praca z indeksami pełnotekstowymi i zapytaniamii**

- Wstęp do indeksowania pełnotekstowego
- implementacja indeksów pełnotekstowych w SQL Server
- Praca z zapytaniami pełnotektowymi

**Tagi:**

Adres korespondencyjny:

DAGMA Szkolenia IT | ul. Bażantów 6a/3 | Katowice (40-668) tel. 32 793 11 80 | szkolenia@dagma.pl szkolenia.dagma.eu

DAGMA Sp. z o.o. z siedzibą w Katowicach (40-478), ul. Pszczyńska 15 Sąd Rejonowy Katowice-Wschód w Katowicach Wydział VIII Gospodarczy KRS pod numerem 0000130206, kapitał zakładowy 75 000 zł Numer NIP 634-012-60-68, numer REGON: 008173852 DAGMA Sp. z o.o. posiada status dużego przedsiębiorcy w rozumieniu art. 4c ustawy o przeciwdziałaniu nadmiernym opóźnieniom w transakcjach handlowych.